. . . Introduction The OpenACC API<br>0000000000 Compiling<br>ooo . . . . . . . . . . . Examples Summary

## An Introduction to OpenACC

.

William Killian

Department of Computer and Information Science University of Delaware

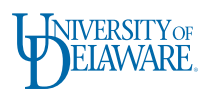

CISC 879 — Advanced Parallel Programming

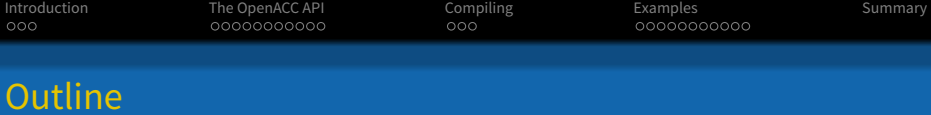

- .<sup>1</sup> Introduction
	- Accelerating Applications on Various Architectures
	- About OpenACC

## 2 The OpenACC API

- **·** Directives
- **o** Clauses
- Runtime Library Routines

### .<sup>3</sup> Compiling

**•** Compiling

#### .<sup>4</sup> Examples

- Vector-Vector Addition
- Matrix-Matrix Multiplication
- .<sup>5</sup> Summary

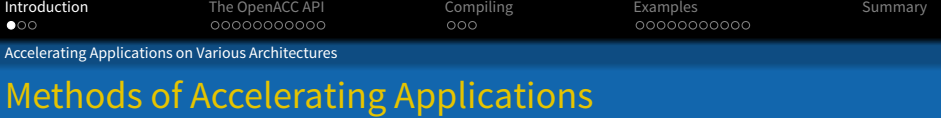

- Targeting Multi-core CPUs
- Targeting Multi-node CPUs
- Targeting GPUs

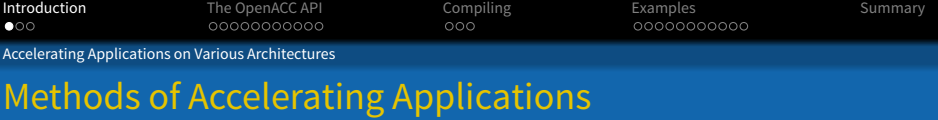

- Targeting Multi-core CPUs
	- OpenMP
	- PThreads, QThreads, etc …
- Targeting Multi-node CPUs
- Targeting GPUs

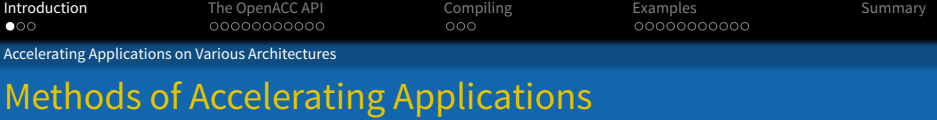

- Targeting Multi-core CPUs
	- **o** OpenMP
	- PThreads, QThreads, etc …
- Targeting Multi-node CPUs
	- o MPI
- Targeting GPUs

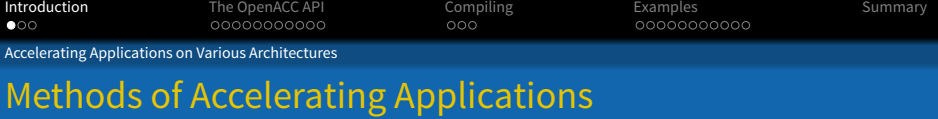

- Targeting Multi-core CPUs
	- OpenMP
	- PThreads, QThreads, etc …
- Targeting Multi-node CPUs
	- o MPI
- **•** Targeting GPUs
	- o CUDA

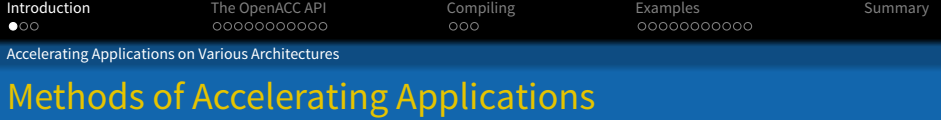

- Targeting Multi-core CPUs
	- **o** OpenMP
	- PThreads, QThreads, etc …
	- **o** OpenCL
- Targeting Multi-node CPUs
	- o MPI
- Targeting GPUs
	- CUDA
	- o OpenCL

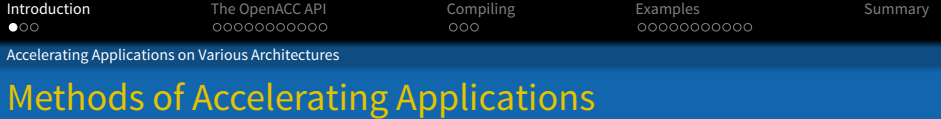

- Targeting Multi-core CPUs
	- **o** OpenMP
	- PThreads, QThreads, etc ...
	- **o** OpenCL
- Targeting Multi-node CPUs
	- o MPI
- **•** Targeting GPUs
	- CUDA
	- o OpenCL

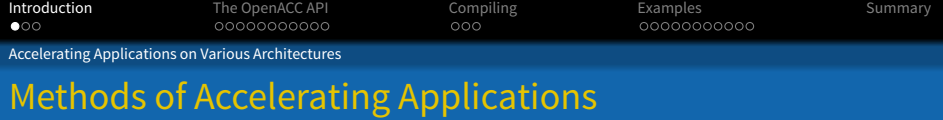

- Targeting Multi-core CPUs
	- **o** OpenMP
	- PThreads, QThreads, etc ...
	- **o** OpenCL
- Targeting Multi-node CPUs
	- o MPI
- **•** Targeting GPUs
	- CUDA
	- o OpenCL
	- **o** OpenACC

What's leƜ? …**OpenACC!**

#### Introduction<br>○●○ The OpenACC API<br>0000000000 Compiling<br>ooo . . . . . . . . . . . Examples Summary About OpenACC What is OpenACC?

- **•** is an API using compiler directives that
- allows for small segments of code, called kernels, to be run on the GPU and
- requires little to no modifications to the original program
- $\bullet$  is compatible with C/C++ and Fortran

### . Reason Behind Formation .

. using directives.OpenACC was formed to help create and foster a cross platform API that would allow any scientist or programmer to easily accelerate their application on modern many-core and multi-core processors

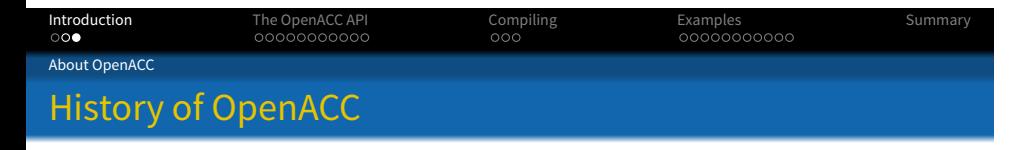

- Initially collaboration between CAPS Entreprise, Cray Inc., The Portland Group (PGI), and NVIDIA
- Built from OpenMP-style directives
	- #pragma omp parallel vs. #pragma acc parallel
	- Creators of OpenACC are all members of the OpenMP Working Group on accelerators
- Standardized in November 2011 at SuperComputing 2011
- Compilers available from Cray, CAPS, and PGI
- Potential API merge with OpenMP in the future?

#### . . . Introduction The OpenACC API<br>●○○○○○○○○○○ Compiling<br>ooo . . . . . . . . . . . Examples Summary Directives Directives Overview

### . Format .

.#pragma acc *directive-name [clause [[,] clause] …]*

## **Possible directives are:**

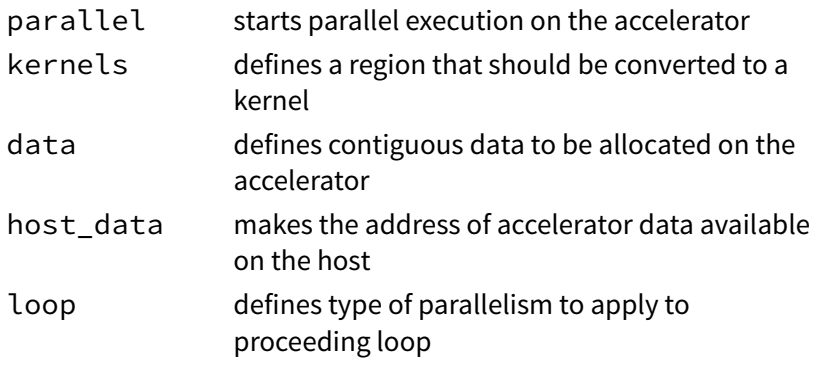

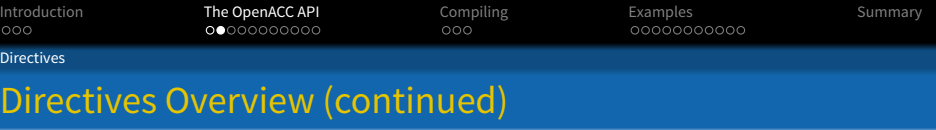

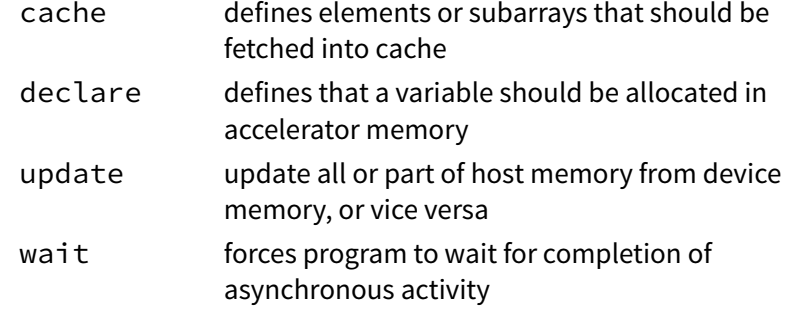

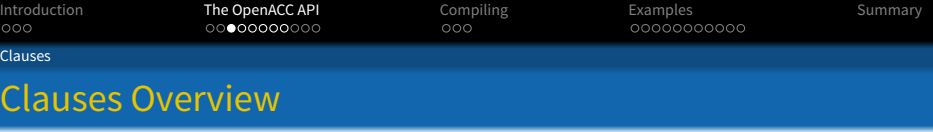

Each directive can have zero (or more) clauses associated. **Example clauses are:**

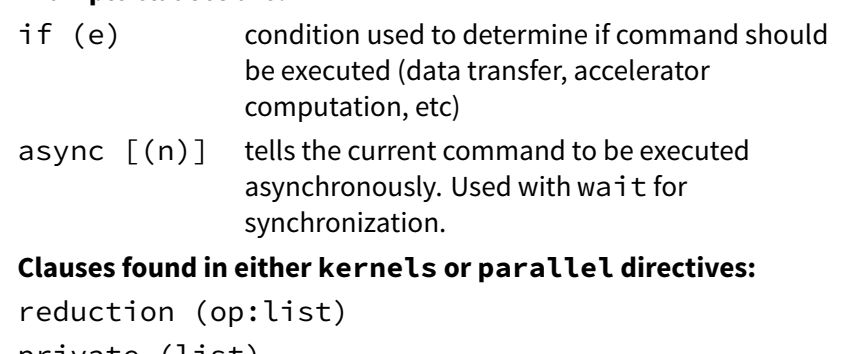

```
private (list)
firstprivate (list)
```
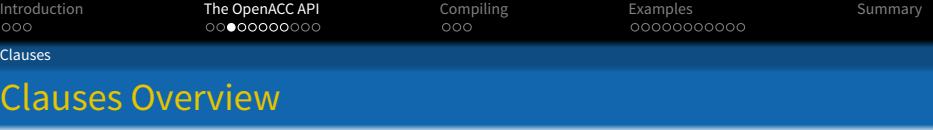

Each directive can have zero (or more) clauses associated. **Example clauses are:**

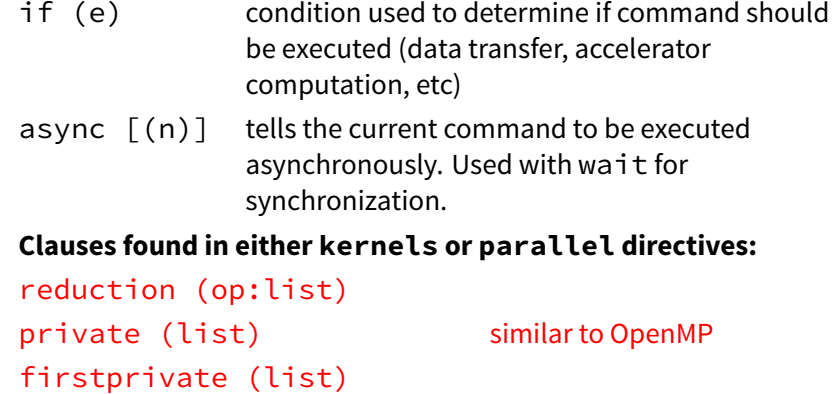

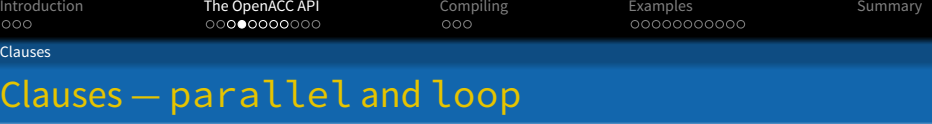

## **Clauses — parallel directive**

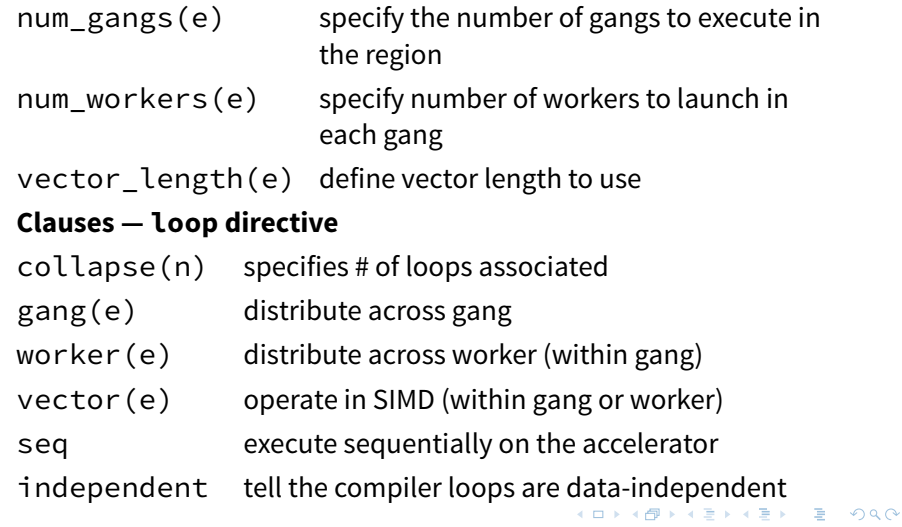

#### . . . Introduction The OpenACC API<br>○○○○○○○○○ Compiling<br>ooo . . . . . . . . . . . Examples Summary Clauses Clauses — Data Operations (optional with most directives)

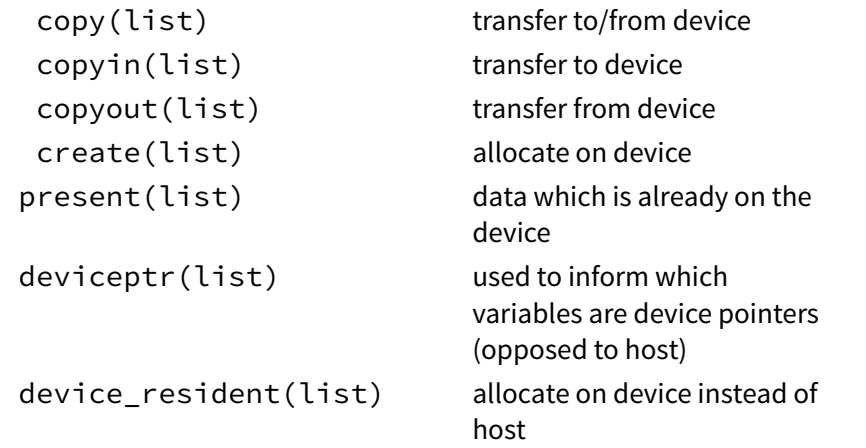

#### . . . Introduction The OpenACC API<br>○○○○○○○○○ Compiling<br>ooo . . . . . . . . . . . Examples Summary Clauses Clauses — Data Operations (optional with most directives)

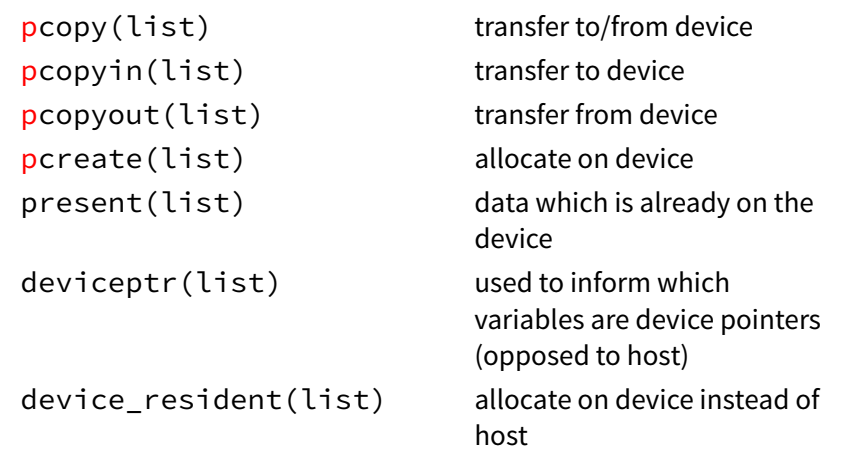

## Checks for presence before issuing data command

#### . . . Introduction The OpenACC API<br>○○○○○○○○○○ Compiling<br>ooo . . . . . . . . . . . Examples Summary Clauses Clauses — host\_data and update

## **Clauses — use with host\_data directive**

use\_device (list) make the device address data available in host code

### **Clauses — use with update directive**

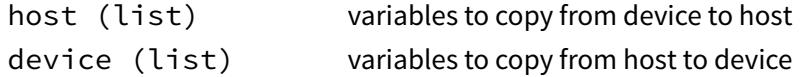

#### . . . Introduction The OpenACC API<br>○○○○○○●○○○○ Compiling<br>ooo . . . . . . . . . . . Examples Summary Clauses Data Clauses

We mentioned data clauses such as copy and create but never went over what we do when the memory was dynamically allocated (using malloc).

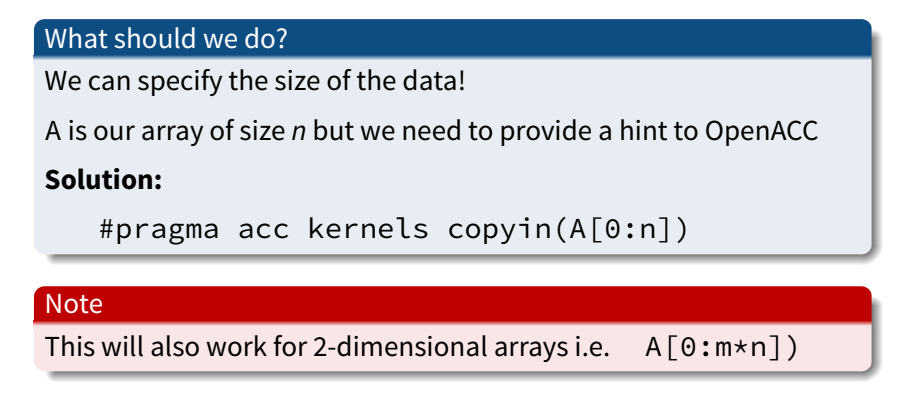

#### . . . Introduction The OpenACC API<br>○○○○○○○○○○ Compiling<br>ooo . . . . . . . . . . . Examples Summary Clauses Combining Clauses

### . Observation .

Similar to OpenMP, we can combine directives

```
#pragma acc parallel loop [clause [[,]
 clause]...]
#pragma acc kernels loop [clause [[,]
```

```
clause]...]
```
### . Notice .

.A loop must directly follow, similar to parallel for in OpenMP

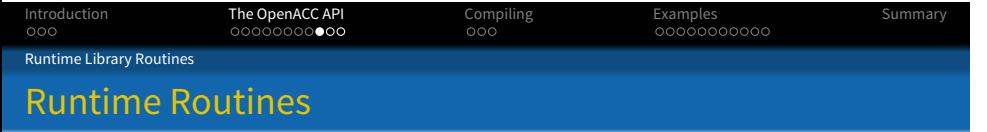

Runtime calls allow the programmer to obtain information about the host and accelerators during runtime, instead of compile time.

### **List of library routines:**

```
int acc_get_num_devices (acc_device_t);
      gets number of devices of passed type
int acc_set_device_type (acc_device_t);
       sets device type to use
acc_device_t acc_get_device_type ();
      gets current device type
void acc_set_device_num (int, acc_device_t);
       sets device based on index and type
void acc_get_device_num (acc_device_t);
       gets current device number
```
#### . . . Introduction The OpenACC API<br>000000000 Compiling<br>ooo . . . . . . . . . . . Examples Summary Runtime Library Routines Runtime Routines — Synchronization

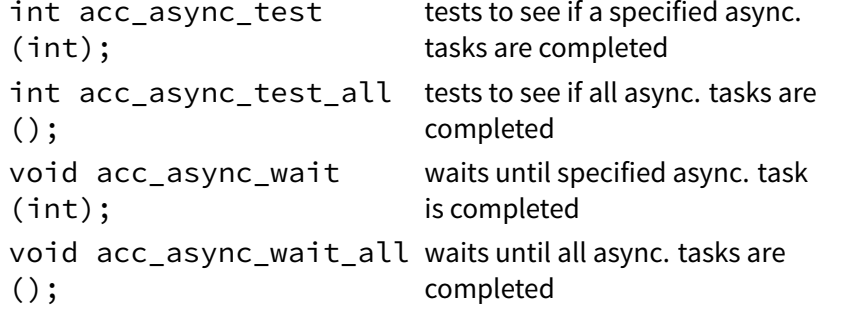

#### . . . Introduction The OpenACC API<br>0000000000 . . . Compiling . . . . . . . . . . . Examples Summary Runtime Library Routines Runtime Routines — Setup and Teardown

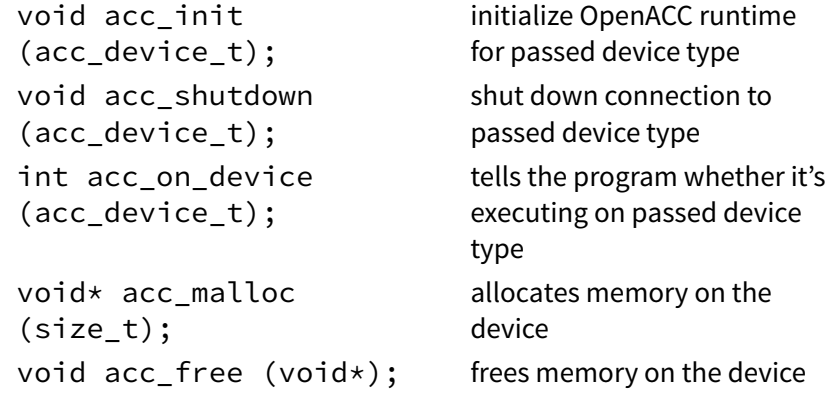

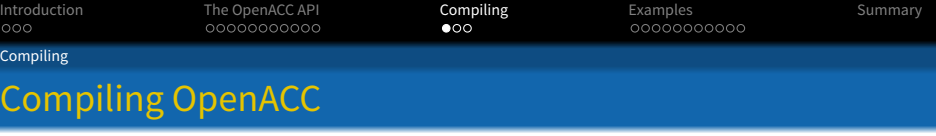

There are a few different compilers available for OpenACC.

We will be using HMPP Workbench 3.2.1 by CAPS Entreprise

In addition to OpenACC, HMPP Workbench also supports another directive-based accelerator language, HMPP (and consequently OpenHMPP).

#### . . . Introduction The OpenACC API<br>0000000000 . . . Compiling . . . . . . . . . . . Examples Summary Compiling Compiling using Built-in (supplied) Makefiles

- Obtain HMPP Workbench 3.2.1 (see website for details)
- Extract the tarball
- Extract the OpenACC Labs tarball
- Navigate to the OpenACC\_Labs/CUDA/C/ directory
- **•** Copy an existing lab
- Edit the code
- Invoke "make"

## . Sample Invocation .

## . Sample Invocation .

. gcc -O2 -o mvmult mvmult.c **hmpp** --openacc-target=CUDA --codelet-required

hmpp compiler

## . Sample Invocation .

- **•** hmpp compiler
- specify OpenACC codelet target (CUDA or OPENCL)

# . Sample Invocation .

- **•** hmpp compiler
- specify OpenACC codelet target (CUDA or OPENCL)
- **•** force proper codelet creation for compilation

## . Sample Invocation .

- **•** hmpp compiler
- specify OpenACC codelet target (CUDA or OPENCL)
- $\bullet$  force proper codelet creation for compilation
- compiler to use for host code

# . Sample Invocation .

- **•** hmpp compiler
- specify OpenACC codelet target (CUDA or OPENCL)
- $\bullet$  force proper codelet creation for compilation
- **•** compiler to use for host code
- **·** flags for host compiler

# . Sample Invocation .

- **•** hmpp compiler
- specify OpenACC codelet target (CUDA or OPENCL)
- $\bullet$  force proper codelet creation for compilation
- **•** compiler to use for host code
- o flags for host compiler
- **•** specify output file

# . Sample Invocation .

- **•** hmpp compiler
- specify OpenACC codelet target (CUDA or OPENCL)
- $\bullet$  force proper codelet creation for compilation
- **•** compiler to use for host code
- o flags for host compiler
- **•** specify output file
- source file(s)

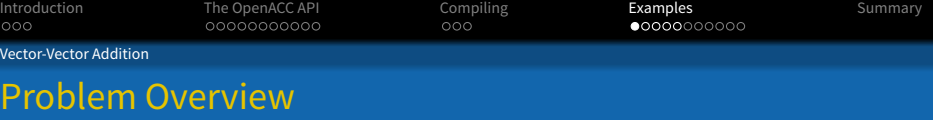

## . Problem .

. per-component addition and store the result into *C*. Given two vectors, *A* and *B*, each of size *n*, we wish to compute the

### . Pseudocode .

```
.
}int i;
for (i = 0; i < N; ++i) {
C [i] = A[i] + B[i];
```

```
.
.
.
.
.
.
.
.
.
.
.
.
.
.
.
.
.
.
.
.
.
.
.
.
.
.
.
.
.
.
.
.
.
.
.
.
.
.
.
.
.
.
.
.
.
.
.
.
.
.
.
.
.
.
.
.
.
.
.
.
```

```
2 float A [N];
3 float B [N];
4 float C [N];
5 int i;
6
7 // Initialization Loop
8 for (i = 0; i < N; ++i) {
9 A [i] = i;
10 B [i] = 2* i - 1;
11 }
12
13 // Computation Loop
14
15 for (i = 0; i < N; ++i) {
16 C [i] = A [i] + B [i];
17 }
```
## C Implementation

1 const int  $N = 1000$ ;

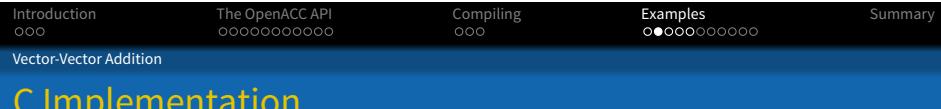

```
.
.
.
.
.
.
.
.
.
.
.
.
.
.
.
.
.
.
.
.
.
.
.
.
.
.
.
.
.
.
.
.
.
.
.
.
.
.
.
.
.
.
.
.
.
.
.
.
.
.
.
.
.
.
.
.
.
.
.
.
2 float A [N];
3 float B [N];
4 float C [N];
5 int i;
6
7 // Initialization Loop
8 for (i = 0; i < N; ++i) {
9 A [i] = i;
10 B [i] = 2* i - 1;
11 }
12
13 // Computation Loop
14 #pragma acc kernels loop independent copyin(A,B), copyout(C)
15 for (i = 0; i < N; ++i) {
16 C [i] = A [i] + B [i];
17 }
```
Compiling<br>ooo

. . . . . . . . . . . Examples Summary

## OpenACC Implementation

1 const int  $N = 1000$ ;

The OpenACC API<br>0000000000

. . . Introduction

Vector-Vector Addition

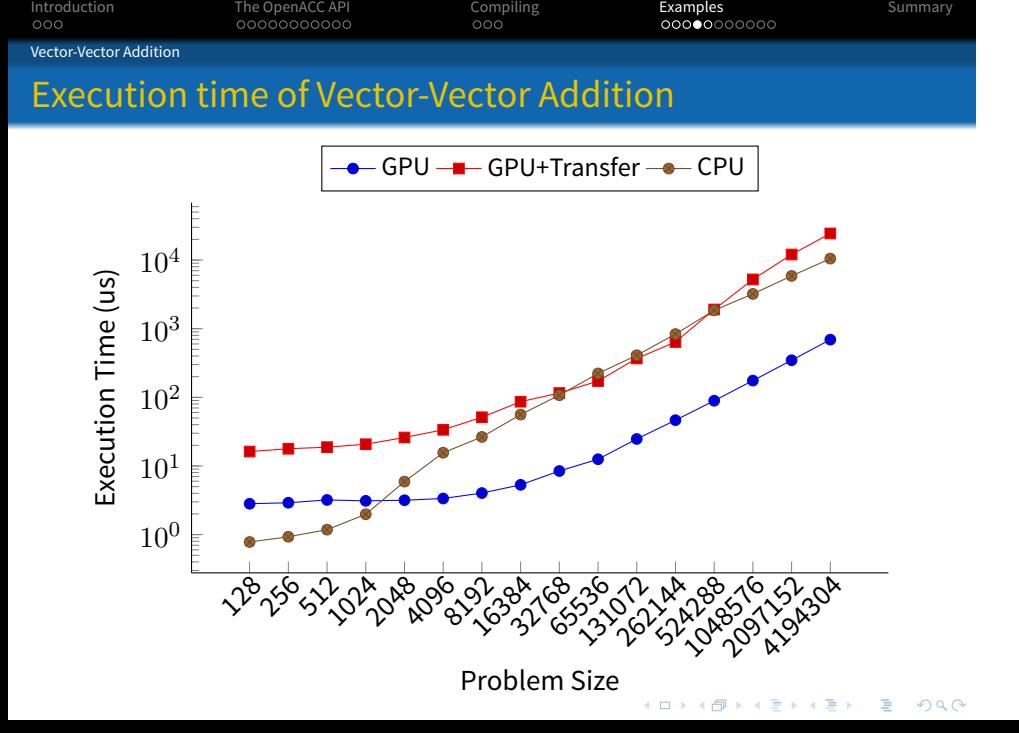

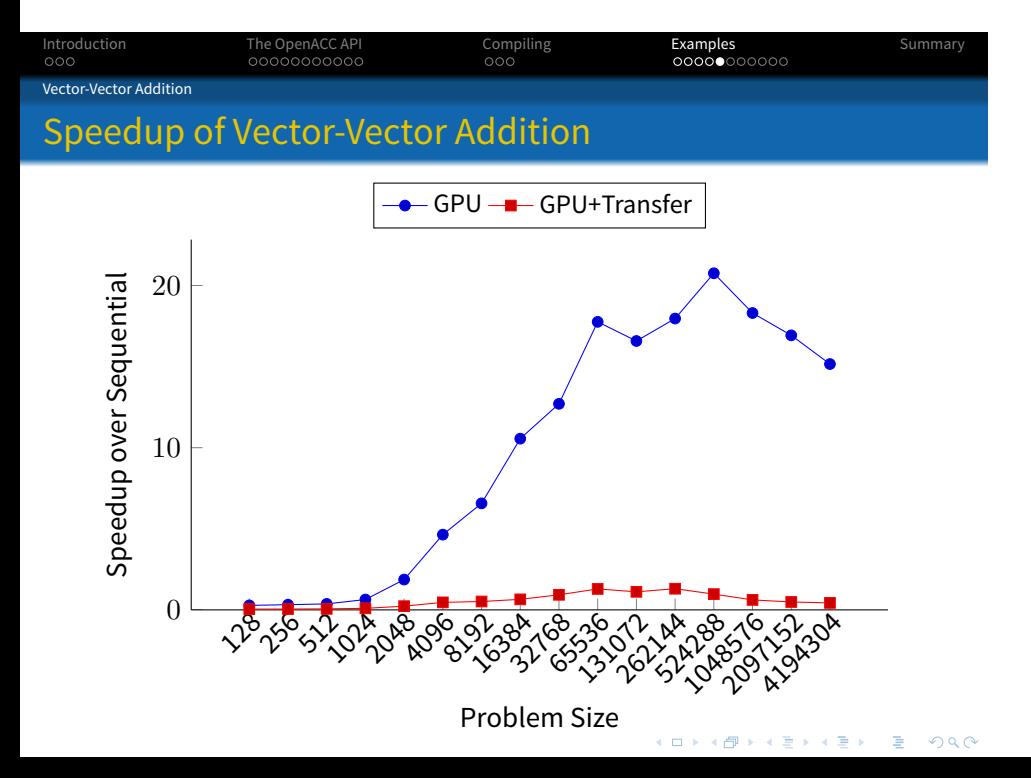

. . . Introduction The OpenACC API<br>0000000000 Compiling<br>ooo . . . . . . . . . . . Examples Summary Matrix-Matrix Multiplication

## Problem Overview

## . Problem .

. product into *C*, a matrix with dimensions *m* x *n*. Given two matricies, *A* and *B*, with *A* having dimensions *m* x *p* and *B* having dimensions *p* x *n*, we wish to compute the row-column inner

## . Pseudocode .

```
int i, j, k;
for (i = 0; i < M; ++i)for (j = 0; j < N; ++j) {
     C [i][j] = 0;for (k = 0; k < P; ++k)C [i][j] += A [i][k] * B [k][j];
   }
```

```
.
.
.
.
.
.
.
.
.
.
.
.
.
.
.
.
.
.
.
.
.
.
.
.
.
.
.
.
.
.
.
.
.
.
.
.
.
.
.
.
.
.
.
.
.
.
.
.
.
.
.
.
.
.
.
.
.
.
.
.
 8
9 float* A; float* B; float* C;<br>10 int i, j, k;
      int i, j, k;
\begin{array}{c} 11 \\ 12 \end{array}A = (float*) malloc (M * P * sizeof (float));13 B = (float*) malloc (P * N * sizeof (float));14 C = (float*) malloc (M * N * sizeof (float));15
16 for (i = 0; i < P; ++i) {
17 for (j = 0; j < M; ++j)18 A [INDEX(M,P,i,j)] = (float) rand () / RAND_MAX;
19 for (k = 0; k < N; ++k)
20 B [INDEX(P,N,k,i)] = (float) rand() / RANDOM,21 }
```
5 #define INDEX( $M,N,i,j$ ) (i + j  $*$  M)

6

7 int main() {

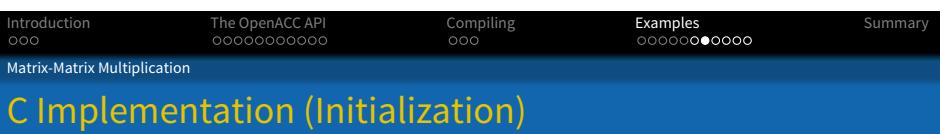

```
22 for (i = 0; i < M; ++i) {
23 for (j = 0; j < N; ++j) {
24 float sum = 0.0f;
25 for (k = 0; k < P; ++k) {<br>26 sum += A [INDEX(M,P,i,k)
            sum += A [INDEX(M, P, i, k)] * B [INDEX(P, N, k, j)];
\begin{array}{ccc} 27 & & & \cr 28 & & & C \end{array}C [INDEX(M,N,i,j)] = sum;<br>}
29<br>30 }
30 }
```
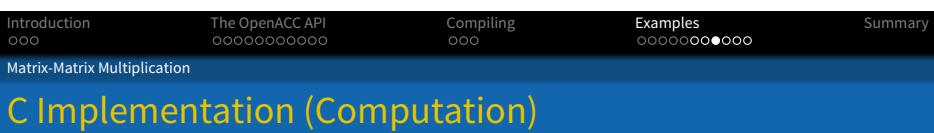

```
\left\{ \begin{array}{c} \left| \begin{array}{c} \frac{1}{2} \end{array} \right. \end{array} \right. \left\{ \begin{array}{c} \left| \begin{array}{c} \frac{1}{2} \end{array} \right. \end{array} \right. \left\{ \begin{array}{c} \left| \begin{array}{c} \frac{1}{2} \end{array} \right. \end{array} \right. \left\{ \begin{array}{c} \frac{1}{2} \end{array} \right\} \end{array} \right.oqq
23 int m, n, p;
24 m = M; n = N; p = P;
25 // computation
26 #pragma acc kernels copyin(A[0:m*p],B[0:p*n]), copyout(C[0:m*n])<br>27 {
       \{28 #pragma acc loop independent
29 for (i = 0; i < M; ++i) {
30 #pragma acc loop independent
31 for (j = 0; j < N; ++j) {
32 float sum = 0.0f;
33 for (k = 0; k < P; ++k) {
34 sum += A [INDEX(M,P,i,k)] * B [INDEX(P,N,k,j)];
35 }
36 C [INDEX(M,N,i,j)] = sum;
37 }
38 }
39 }
40
```
Compiling<br>ooo

. . . . . . . . . . . Examples Summary

## OpenACC Implementation (Computation)

The OpenACC API<br>0000000000

. . . Introduction

Matrix-Matrix Multiplication

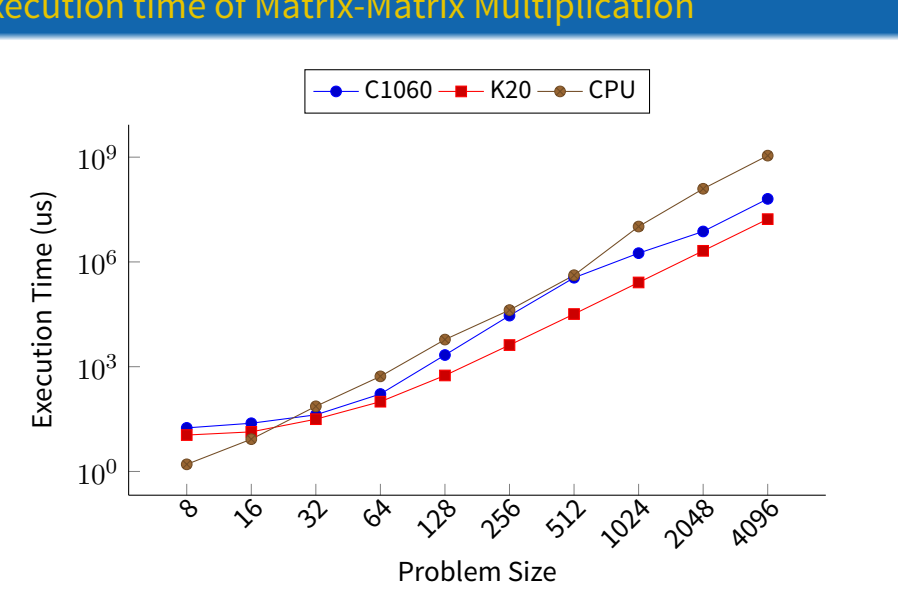

## Execution time of Matrix-Matrix Multiplication

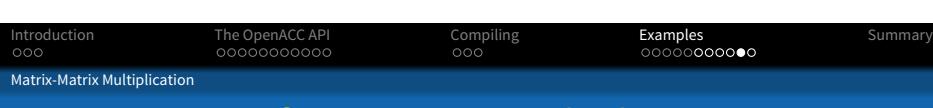

Examples Summary<br>00000000000

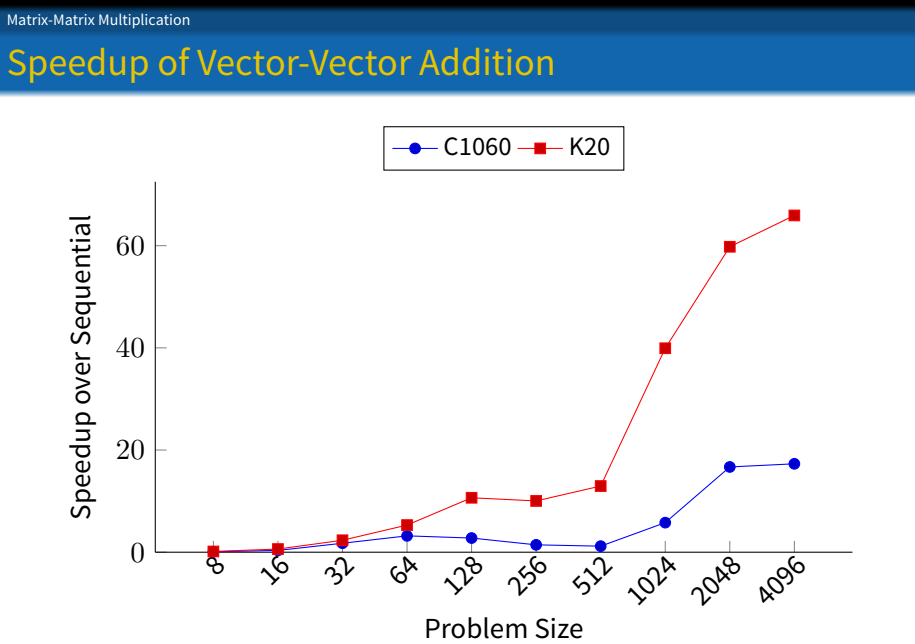

Compiling<br>ooo

The OpenACC API<br>0000000000

. . . Introduction

#### . . . Introduction The OpenACC API<br>0000000000 Compiling<br>ooo . . . . . . . . . . . Examples Summary Summary

- OpenACC makes targeting accelerators much easier
- Designed for use by scientists to make GPGPU much easier
- o Syntax similar to OpenMP
- Compiling with HMPP Workbench 3.2.1 can target CUDA or OpenCL

## . OpenACC Reference API .

. OpenACC.1.0\_0.pdfhttp://www.openacc.org/sites/default/files/